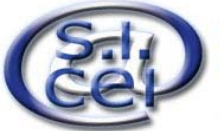

# Servizio Informatico della Conferenza Episcopale Italiana

Via Aurelia, 468 - 00165 Roma tel. 06 66398333 - fax 06 66398274 - sicei@chiesacattolica.it

 **MODULO UTENTE INTRANET**

# **Da inviare a:**

**Centro Assistenza Progetti Sicei per le Diocesi fax 06.233.246.427**

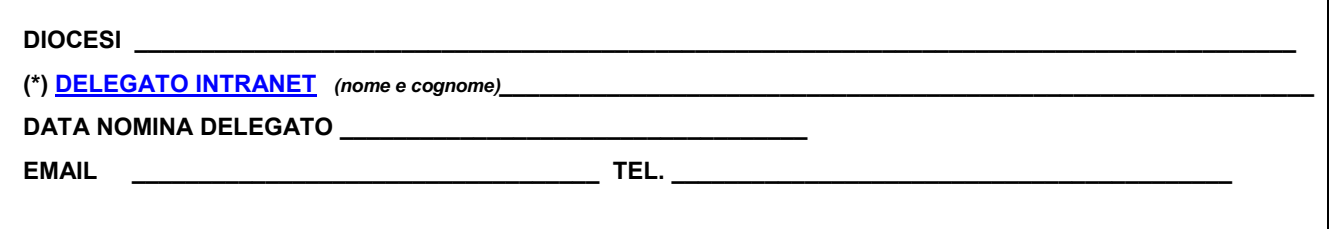

(\*) In attesa della nomina ufficiale del **Delegato Intranet**, temporaneamente, potranno essere accolte le richieste inoltrate dall'**Economo diocesano**, da specificare tra parentesi accanto al nome e cognome.

# **Oggetto: Richiesta attivazione Utente Intranet**

Il/La sottoscritto/a\_\_\_\_\_\_\_\_\_\_\_\_\_\_\_\_\_\_\_\_\_\_\_\_\_\_\_\_\_\_\_\_\_\_\_\_\_\_\_\_\_\_\_\_\_\_\_\_\_\_\_\_\_\_\_\_\_\_\_\_\_ *Delegato Intranet* in riferimento a quanto in oggetto e come da accordi intercorsi con il SICEI, con la presente richiede

# ¾ *contrassegnare con una X le richieste da inoltrare*

 **A)** ACCESSO ALLA INTRANET CON **NOME UTENTE E PASSWORD** 

**B) TOKEN (O SMART CARD)** 

 $\overline{a}$ 

**C) CERTIFICATO DIGITALE SU FILE** 

A tal fine comunicano i dati necessari per l'evasione delle suddette richieste:

### **DATI DELL'UTENTE<sup>[1](#page-0-0)</sup> ≻ da compilare comunque, per tutte le richieste**

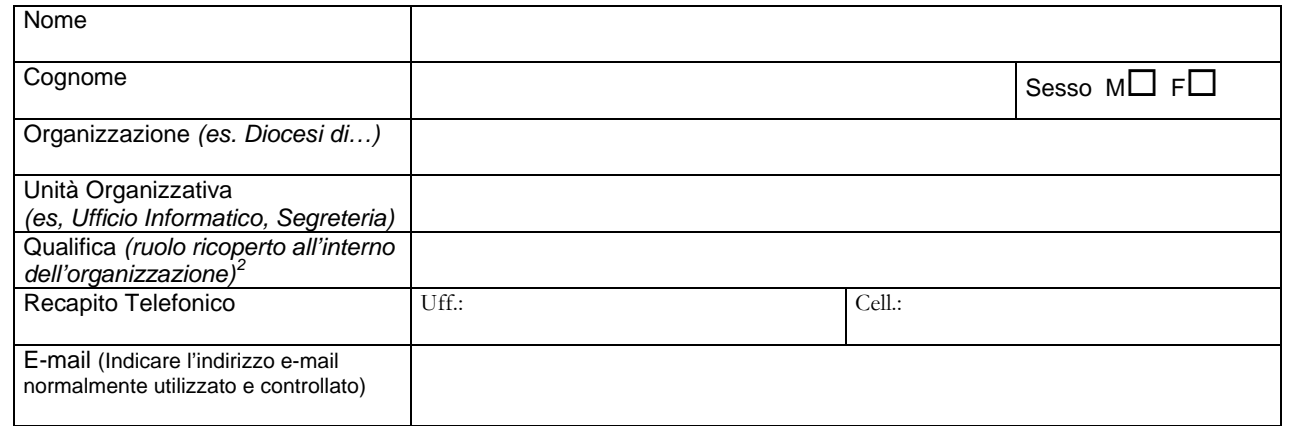

### **A) ATTIVAZIONE UTENTE INTRANET – SCELTA DEL PROFILO**

Per ciascun utente saranno attivati i servizi in base al profilo di appartenenza:

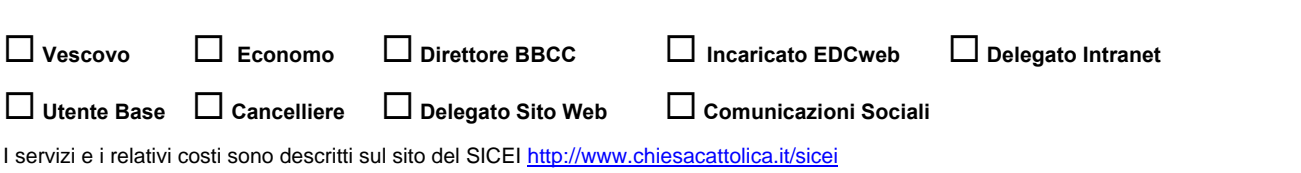

<span id="page-0-0"></span><sup>&</sup>lt;sup>1</sup> Inserire i dati del delegato se la richiesta è per il delegato stesso, altrimenti i dati dell'utente<br><sup>2</sup> Comunicato avantuali variazioni al compo inserito al Captre Assistanza Prasatti Sissi per la

<span id="page-0-1"></span>Comunicare eventuali variazioni al campo inserito al *Centro Assistenza Progetti Sicei per le Diocesi* – Numero Verde 848 580167 – E-mail **[assistenza@chiesacattolica.it](mailto:assistenza@chiesacattolica.it)**

## **B) DATI PER LA CONSEGNA DEL TOKEN E/O**

#### **C) DEL CERTIFICATO DIGITALE SU FILE** ¾ *da compilare solo per la richiesta di token e/o di certificato digitale su file*

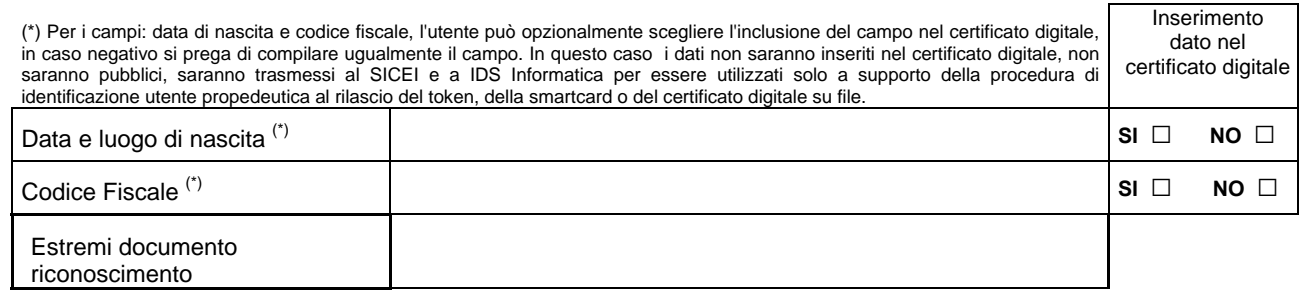

Informativa Art.13 D.Lgs 196/2003 sulla tutela dei dati personali

Il D.Lgs 196/2003 prevede la tutela delle persone e di altri soggetti rispetto al trattamento dei dati personali, improntato ai principi di correttezza, liceità, trasparenza, tutela della<br>riservatezza e dei diritti dell'in informazioni: il trattamento è finalizzato alla registrazione, al rilascio, alla sospensione o revoca del certificato digitale contenuto nel token o nella smartcard; verrà effettuato con<br>mezzi elettronici ed eventualmente pubblicati nel sito Internet della Intranet CEI. Il conferimento è facoltativo, in caso di negazione non potrà essere inoltrata alcuna richiesta. L'interessato potrà far valere i suoi diritti ai<br>sensi dell'art.7 dello stes

Se nella pagina precedente non è stato indicato alcun indirizzo e-mail, sarà creato un indirizzo di posta elettronica con il seguente formato: *utente@nomediocesi.chiesacattolica.it* 

Ö *Per richiedere caselle di posta elettronica di ufficio e/o registrare un dominio internet su server CEI, qualora la diocesi ne avesse uno diverso utilizzare il [modulo servizi di connettività](http://www.chiesacattolica.it/cci_new_v3/pagine/2796/Mod_servizi_connettiv.pdf).*

L'autorizzazione al trattamento dei dati personali si riferisce sia a quelli che saranno pubblicati nel certificato digitale sia a quelli utilizzati a supporto dell'identificazione utente.

**Autorizzo il trattamento e la comunicazione dei dati sopra elencati: □ SI <b>DI NO** 

Luogo e data, \_\_\_\_\_\_\_\_\_\_\_\_\_\_\_\_\_\_\_\_\_\_\_\_\_\_\_\_ FIRMA del Delegato \_\_\_\_\_\_\_\_\_\_\_\_\_\_\_\_\_\_\_\_\_\_\_\_\_\_\_\_\_\_\_\_\_\_\_\_\_\_\_\_\_\_\_\_\_\_\_\_\_\_\_\_\_\_\_\_

Per chiarimenti ed informazioni rivolgersi a: **Andrea Franceschini –** *Referente per l'assistenza*  **Mail [assistenza@chiesacattolica.it](mailto:assistenza@chiesacattolica.it)** Numero Verde **848.580167**

#### **RIEPILOGO DEI COSTI** ¾ *da compilare solo se le richieste effettuate prevedono dei costi a carico della diocesi*

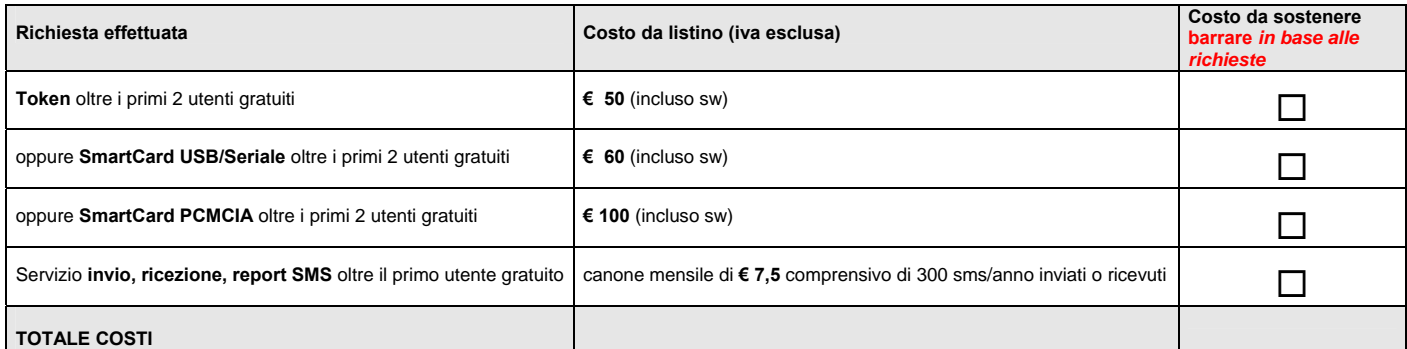

### **DATI PER LA FATTURAZIONE:**

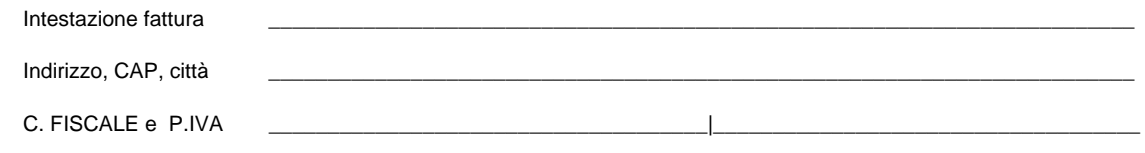

#### Per accettazione: (da compilare a cura dell'Economo o di altra persona autorizzata ad assumere impegni di spesa per la Diocesi)

Nome e Cognome Qualifica \_\_\_\_\_\_\_\_\_\_\_\_\_\_\_\_\_\_\_\_\_\_\_\_\_\_\_\_\_\_\_\_\_\_\_\_\_\_\_\_\_\_\_\_\_\_\_\_\_\_\_\_\_\_\_\_\_\_\_\_\_\_\_\_\_\_\_\_\_\_\_\_\_ Firma \_\_\_\_\_\_\_\_\_\_\_\_\_\_\_\_\_\_\_\_\_\_\_\_\_\_\_\_\_\_\_\_\_\_\_\_\_\_\_\_\_\_\_\_\_\_\_\_ Luogo e data*, \_\_\_\_\_\_\_\_\_\_\_\_\_\_\_\_\_\_\_\_\_\_\_\_\_\_*